## Cheatography

## my keyboard shortcuts Keyboard Shortcuts by [sue](http://www.cheatography.com/sue/) via [cheatography.com/25151/cs/6493/](http://www.cheatography.com/sue/cheat-sheets/my-keyboard-shortcuts)

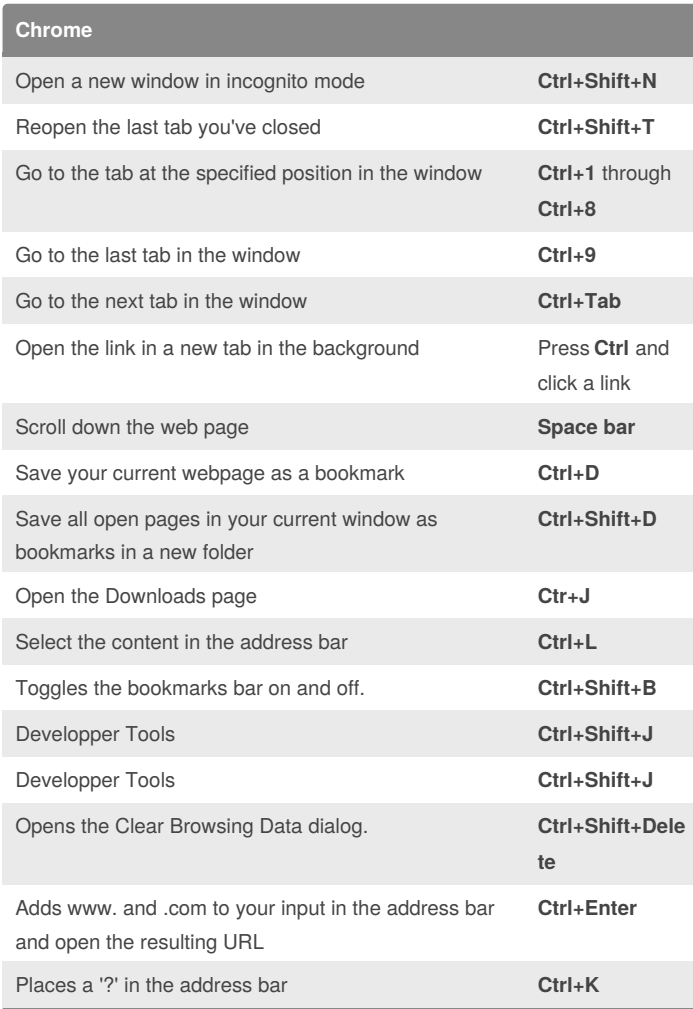

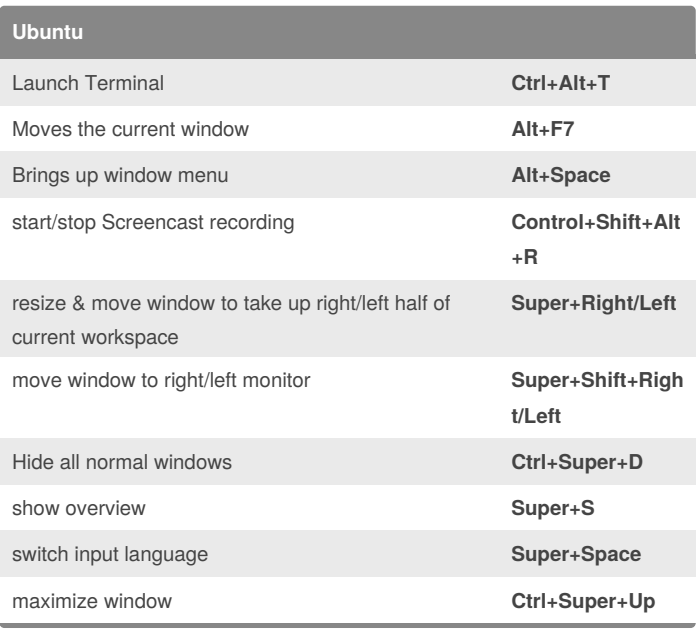

By **sue**

[cheatography.com/sue/](http://www.cheatography.com/sue/)

Published 25th December, 2015. Last updated 25th December, 2015. Page 1 of 1.

Sponsored by **ApolloPad.com**

Set Your Pen Free and Finish Your Novel! <https://apollopad.com>